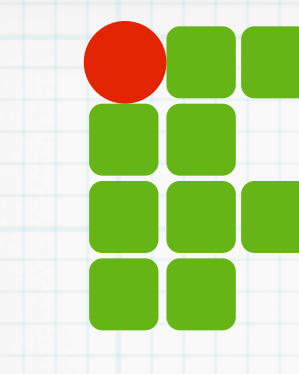

**INSTITUTO FEDERAL DE EDUCAÇÃO, CIÊNCIA E TECNOLOGIA RIO GRANDE DO NORTE**

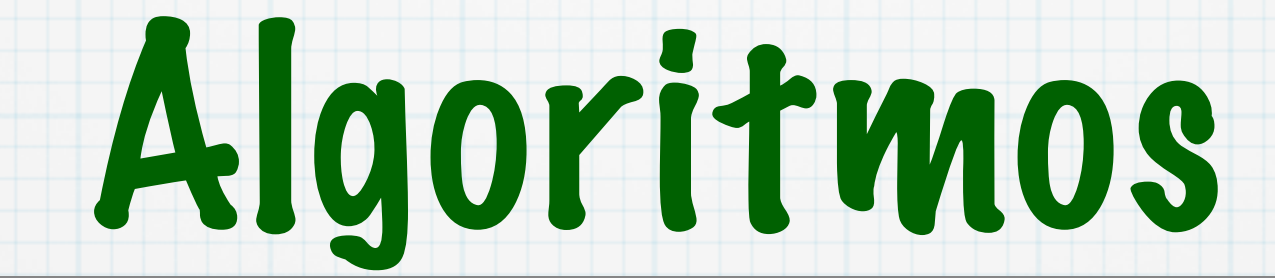

Lista duplamente ligada

Copyright © 2014 IFRN

### Agenda

Lista duplamente ligada Listas ligadas vs arrays Exercícios

#### Lista ligada

#### Lista duplamente ligada

#### Cada nó conhece seu sucessor e também seu antecessor

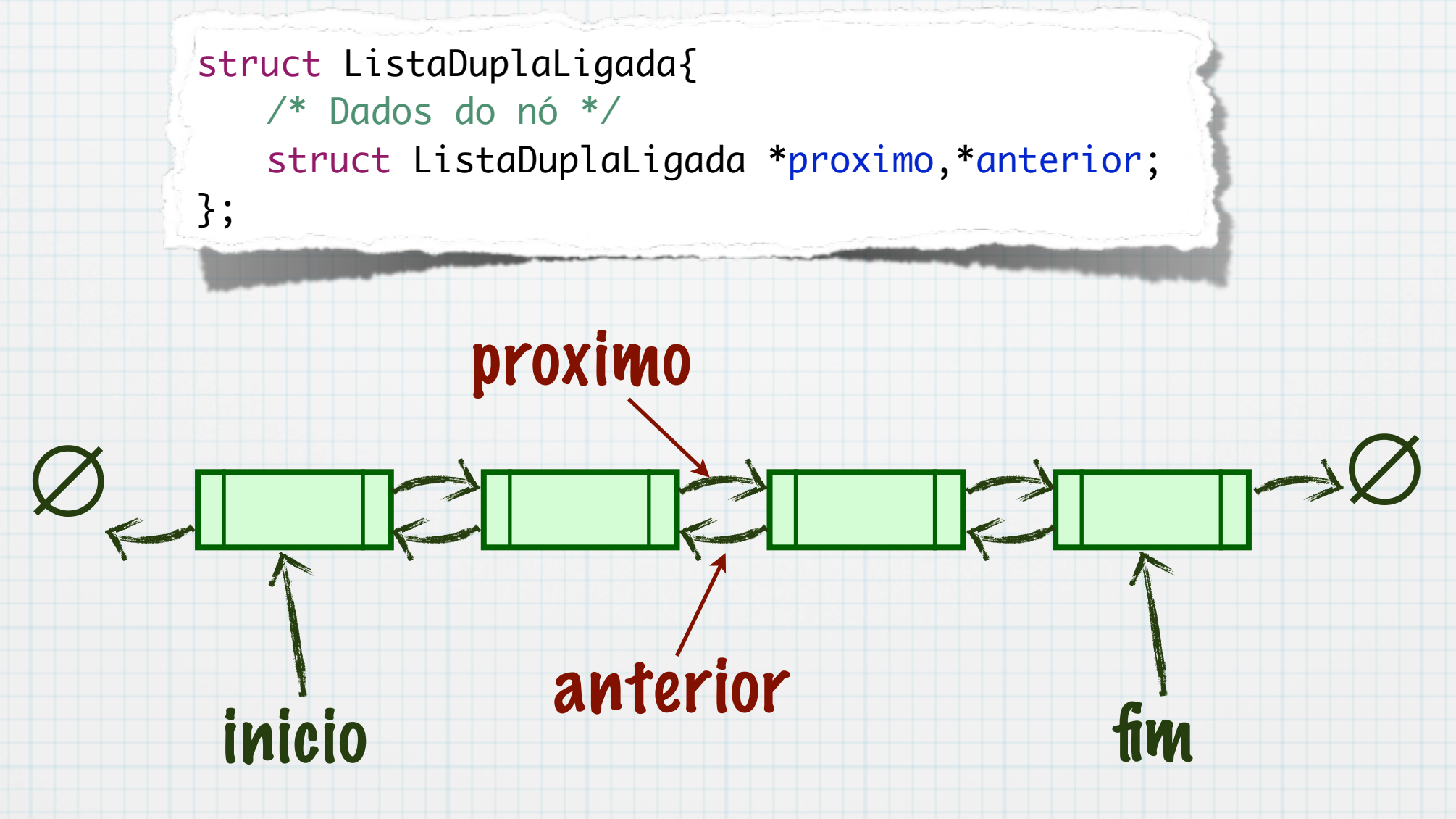

### Observações

Percorre em ambos sentidos Pode otimizar alguns algoritmos Usa mais memória Ponteiro ocupa 32 ou 64 bits

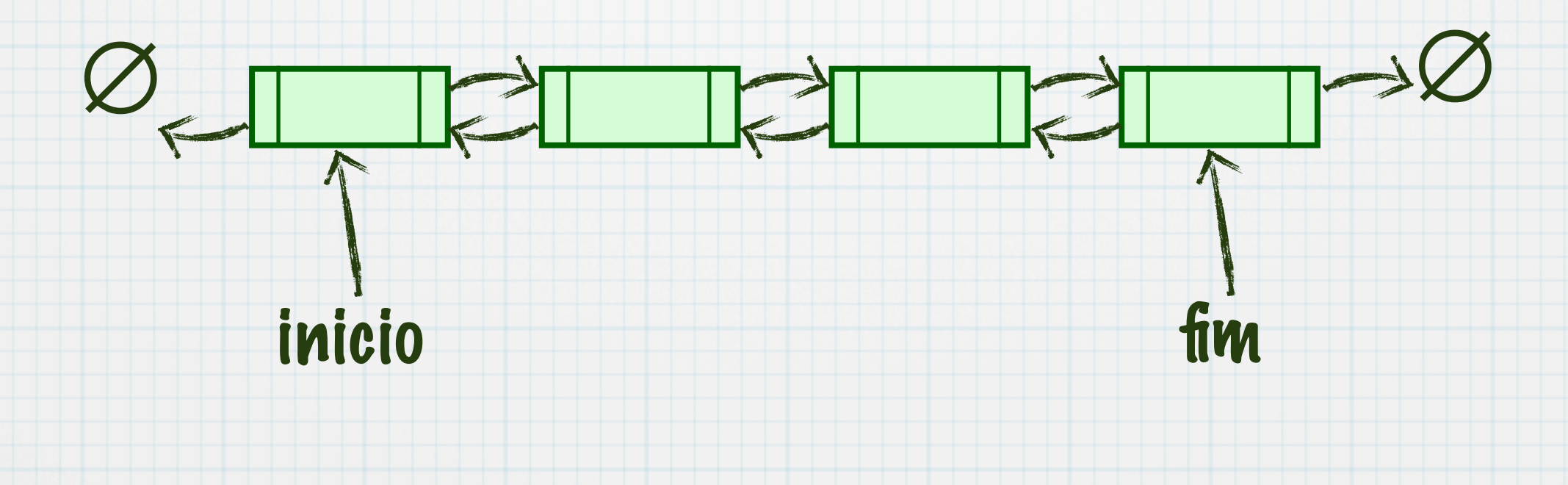

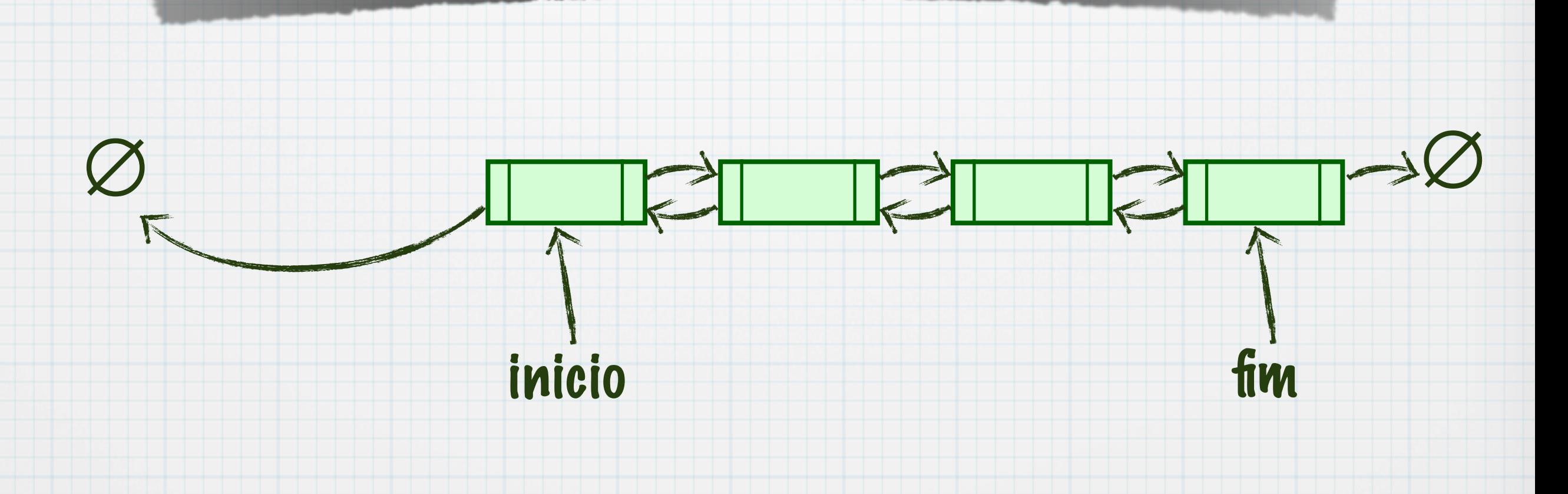

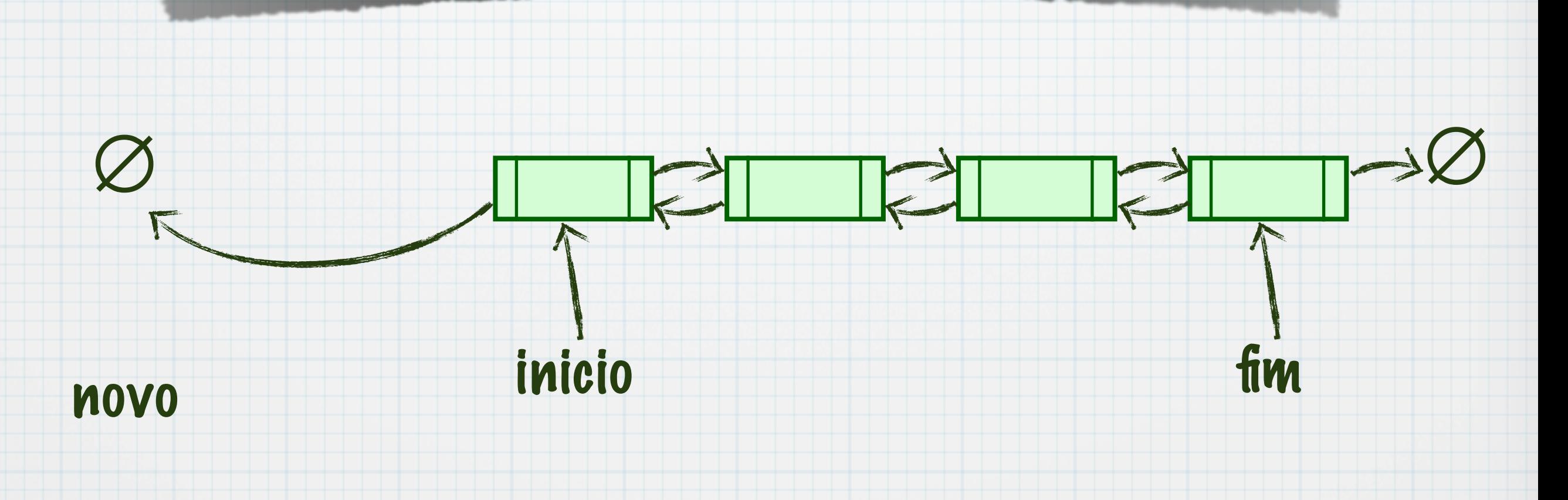

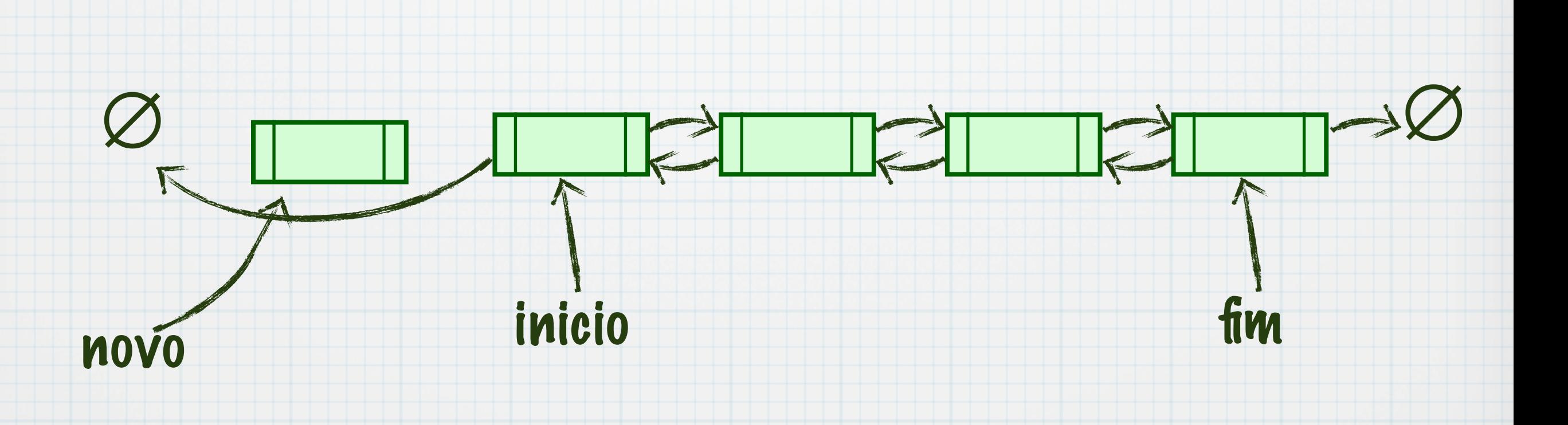

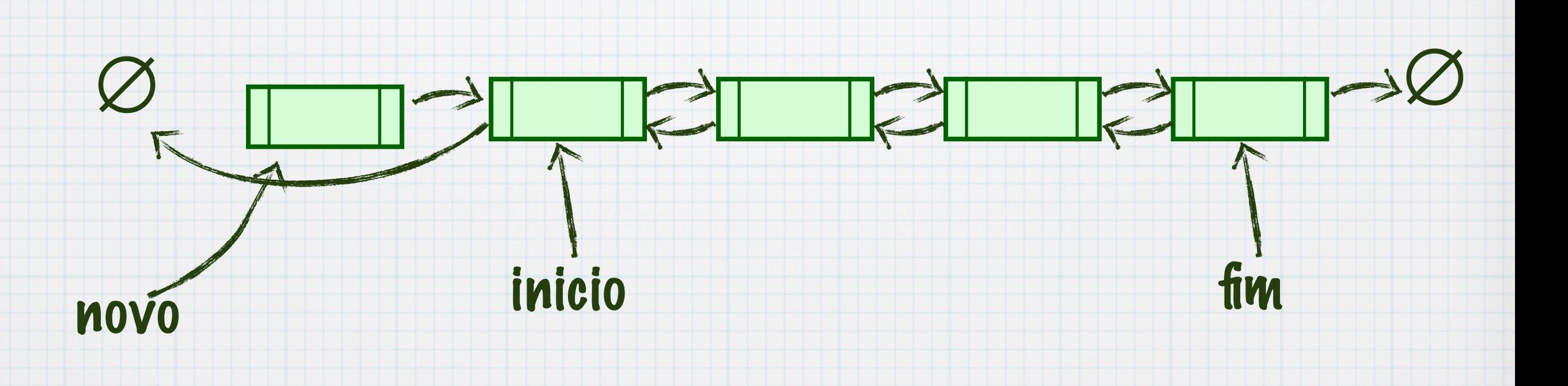

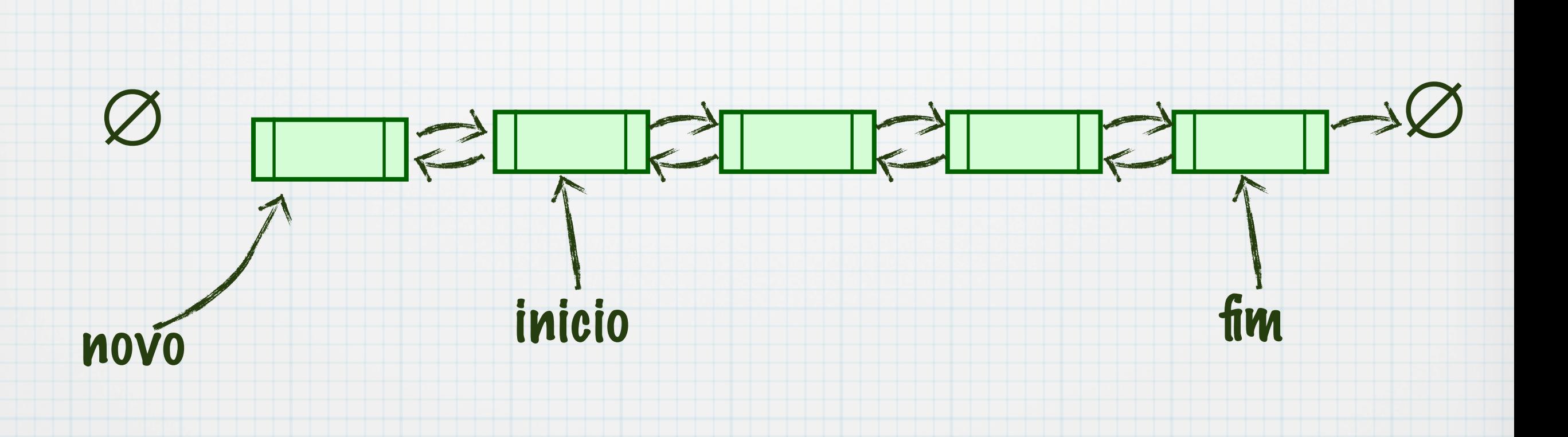

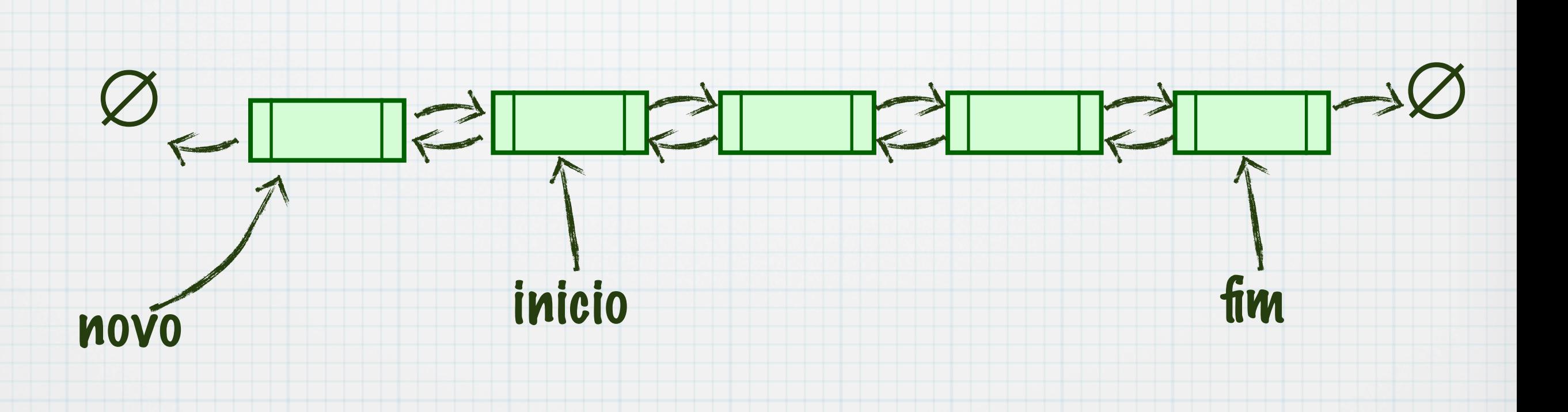

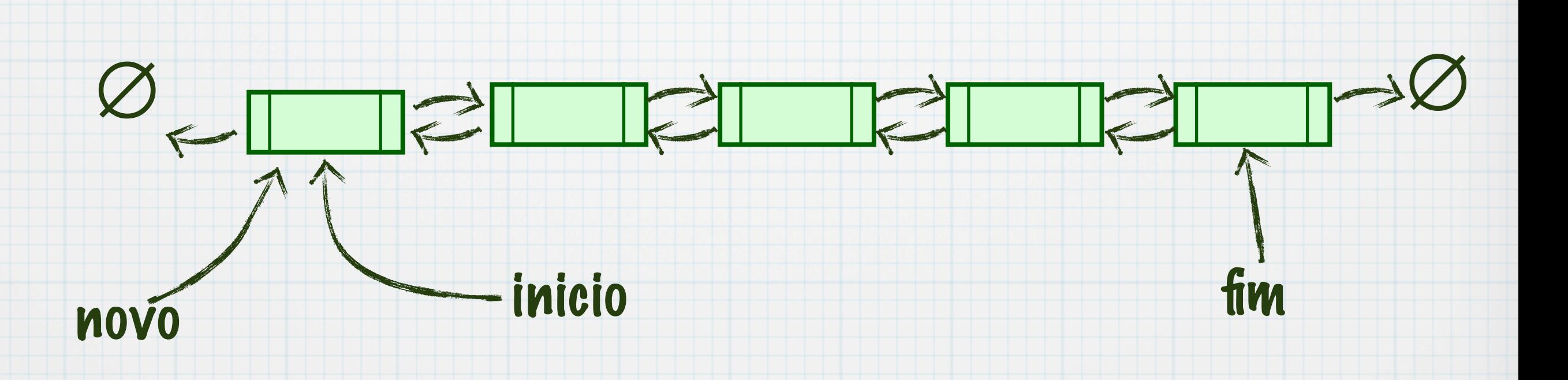

#### Cuidado com o ponteiro para o fim da lista

- Lista pode ser vazia
- Lista pode conter apenas um elemento

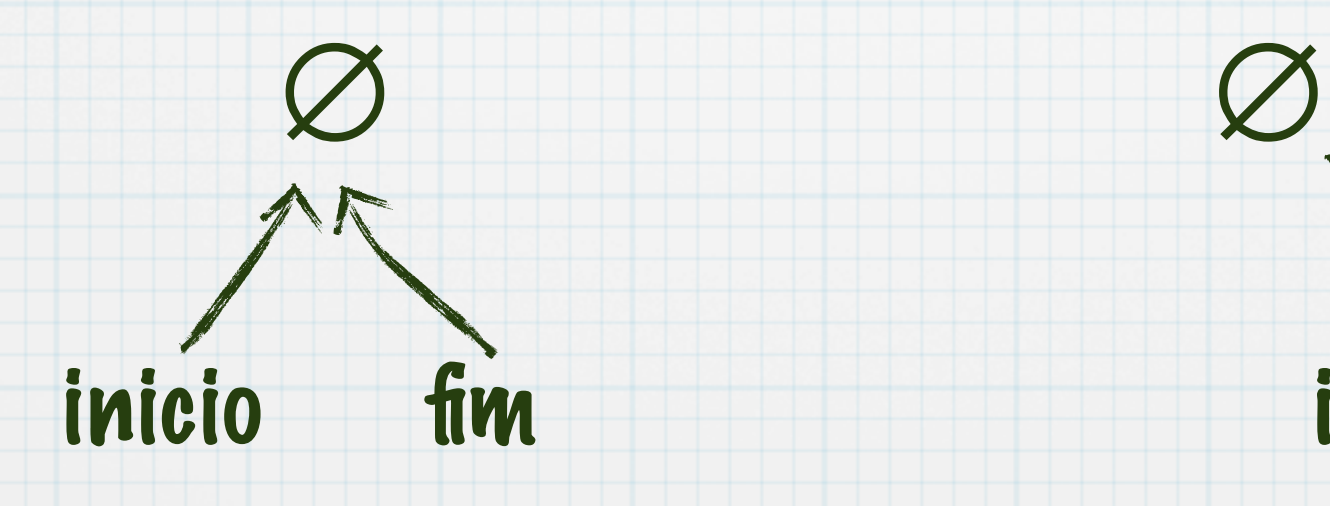

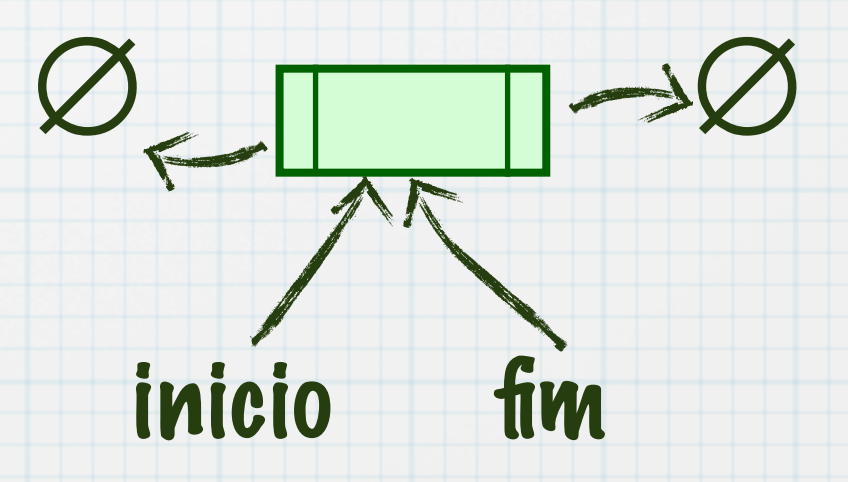

#### Inserir fim

ListaDuplaLigada \*novo; novo = (ListaDuplaLigada\*)malloc(sizeof(ListaDuplaLigada)); novo->proximo = NULL; fim->proxmo = novo; novo->anterior = fim; fim=novo;

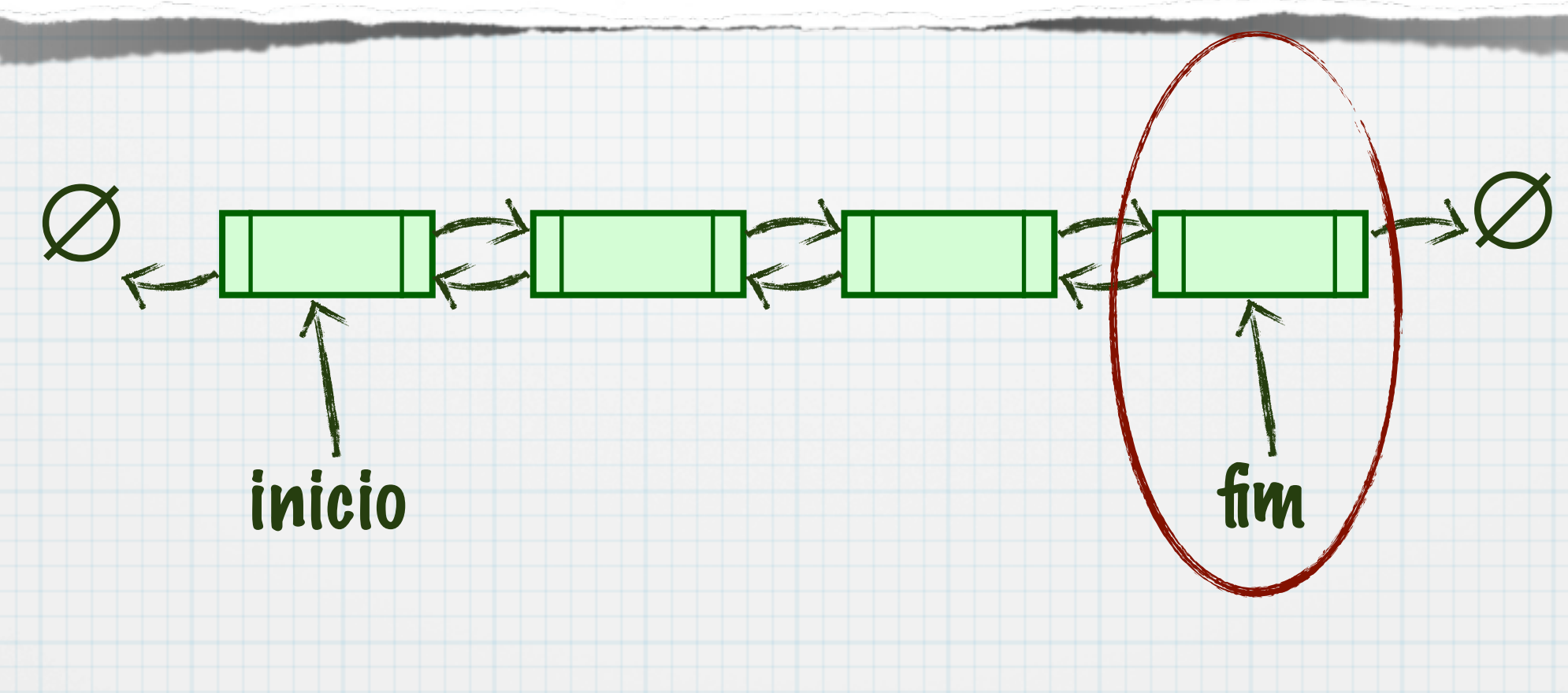

#### Inserir após

/\* Buscar elemento \*/ ListaDuplaLigada \*novo; novo = (ListaDuplaLigada\*)malloc(sizeof(ListaDuplaLigada)); novo->proximo = elemento->proximo; novo->anterior = elemento; elemento->proximo->anterior = novo; elemento->proximo = novo;

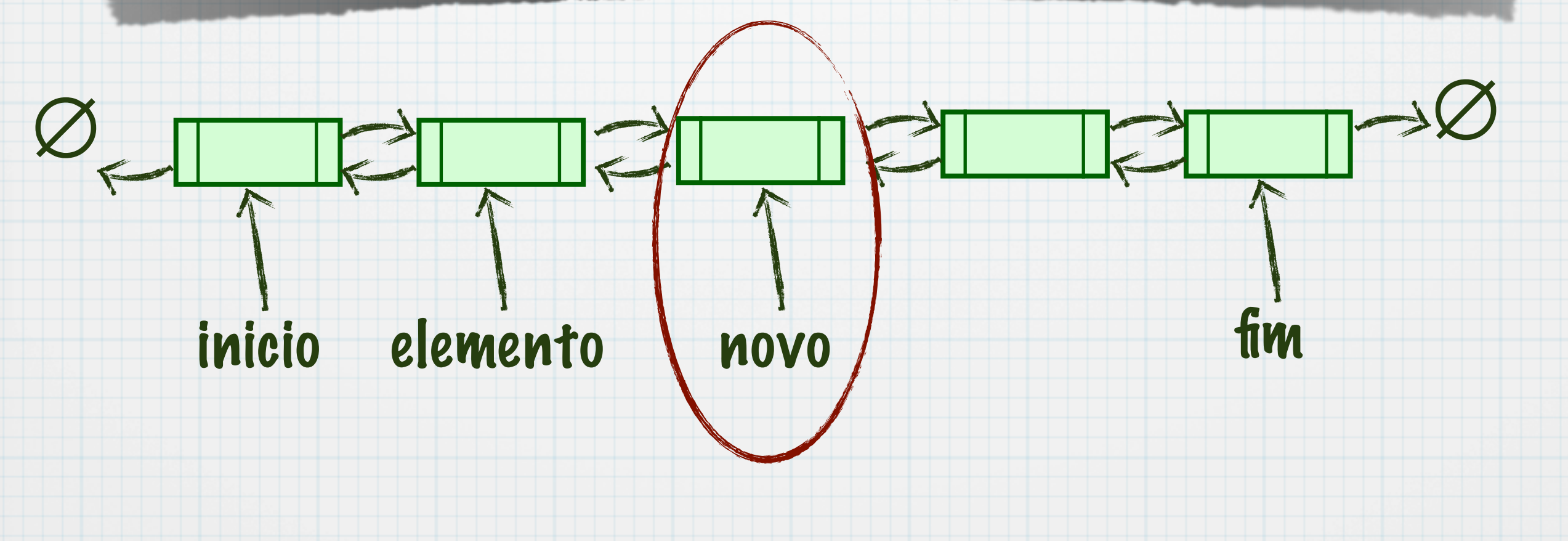

#### Remover início

ListaDuplaLigada \*velho; velho = inicio; inicio = inicio->proximo; inicio->anterior = NULL; free(velho);

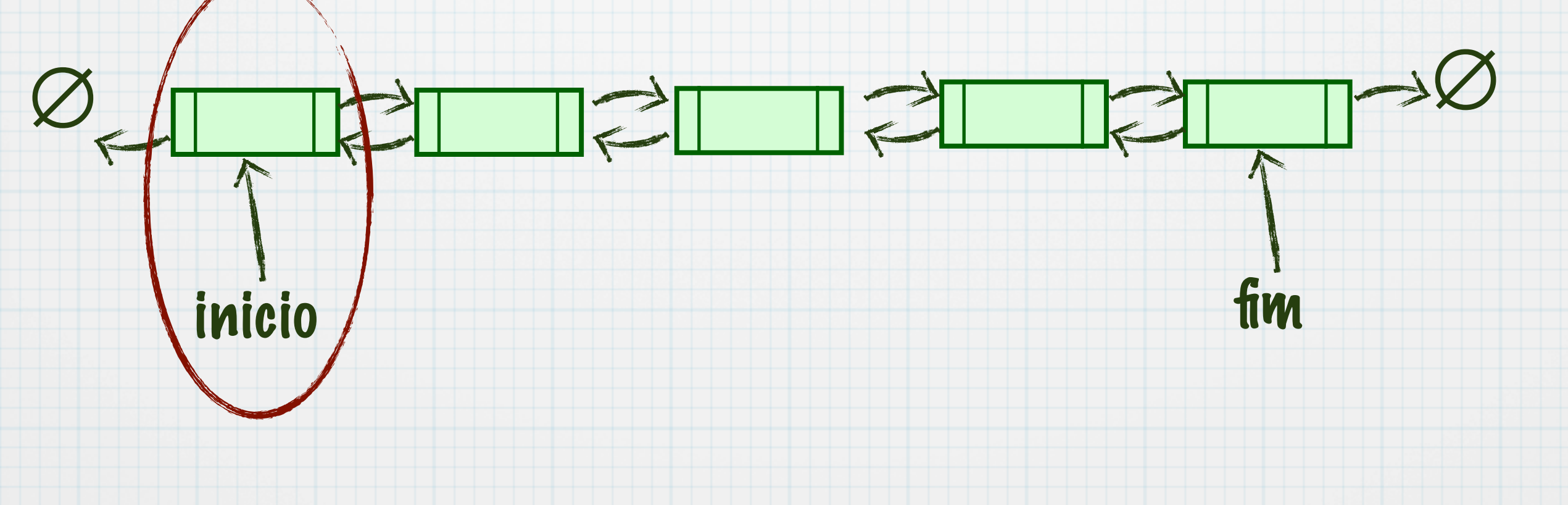

## Remover fim

ListaDuplaLigada \*velho;  $velho = fim;$ fim = fim->anterior; fim->proximo = NULL; free(velho);

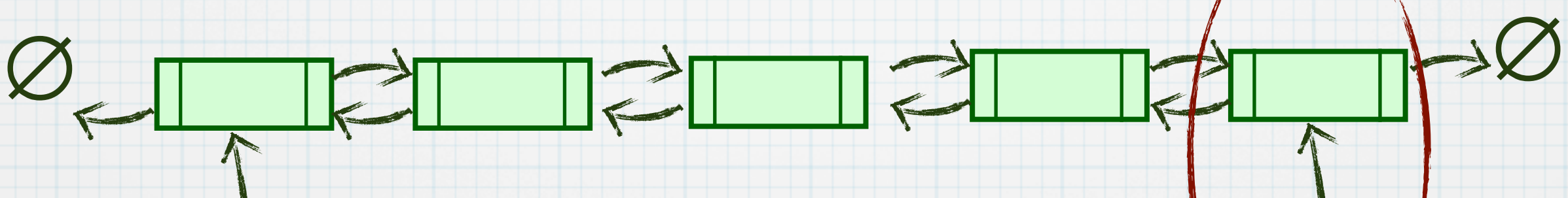

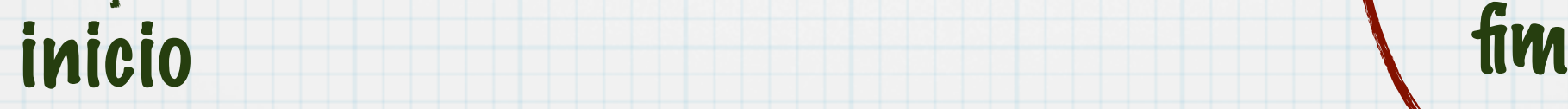

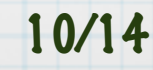

```
ListaDuplaLigada *atual;
atual = inicio;
while (atual != NULL) {
   if (atual->elemento == x) {
      atual->anterior->proximo = atual->proximo;
      atual->proximo->anterior = atual->anterior;
      free(atual);
       break;
   } else {
       atual = atual->proximo;
   }
```
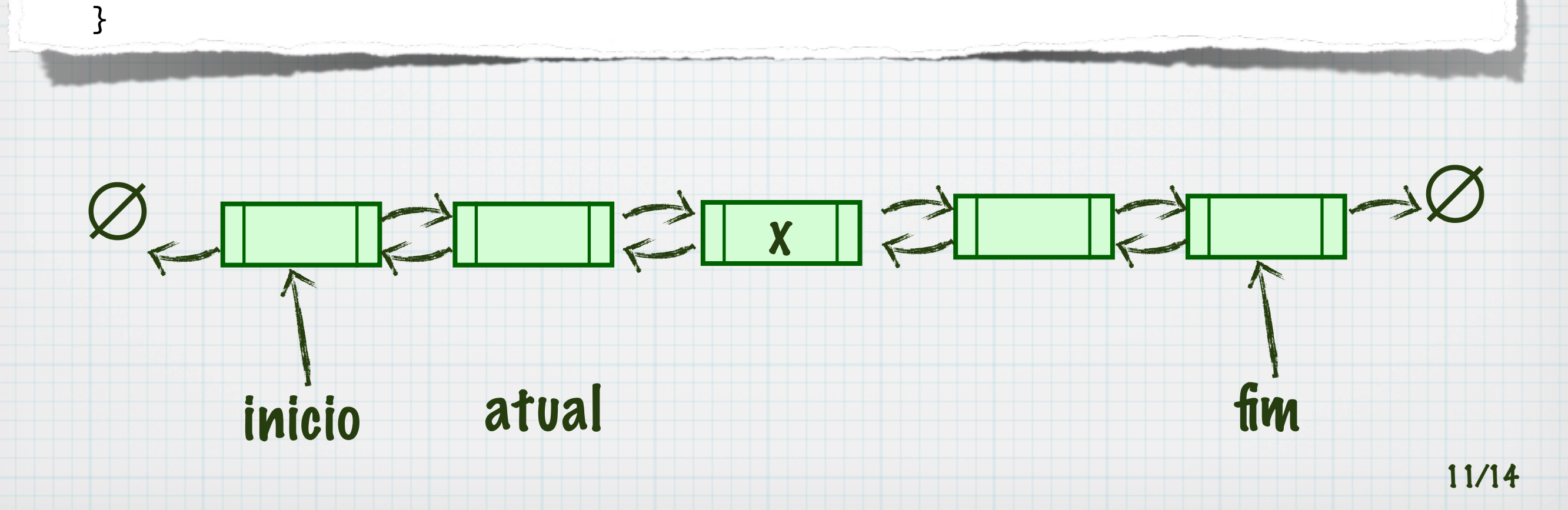

```
ListaDuplaLigada *atual;
atual = inicio;
while (atual != NULL) {
   if (atual->elemento == x) {
       atual->anterior->proximo = atual->proximo;
      atual->proximo->anterior = atual->anterior;
      free(atual);
       break;
   } else {
       atual = atual->proximo;
   }
```
}

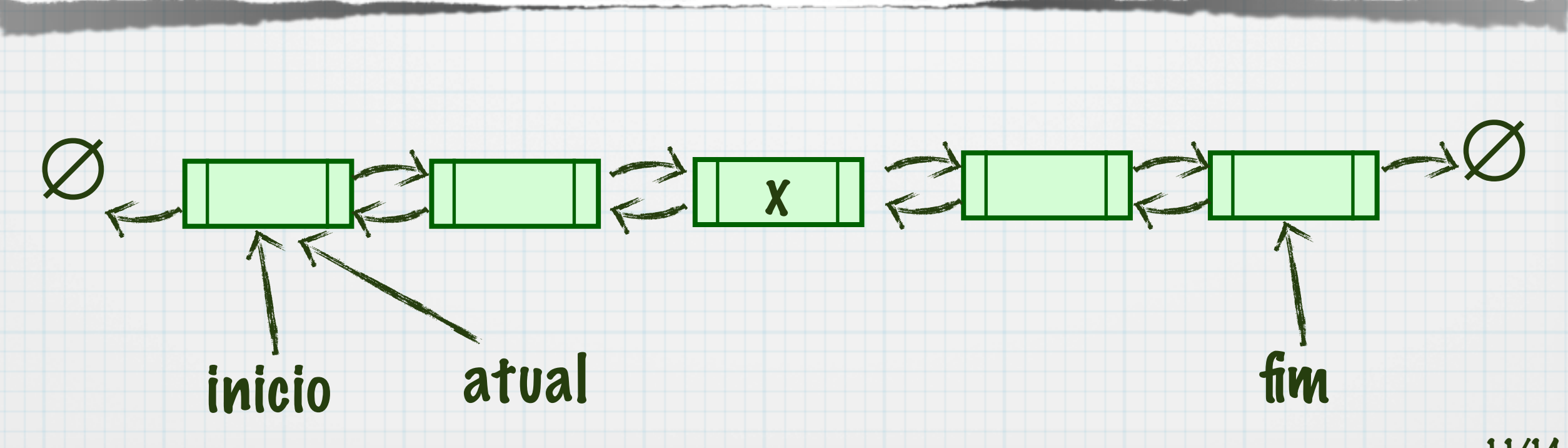

```
ListaDuplaLigada *atual;
atual = inicio;
while (atual != NULL) {
   if (atual->elemento == x) {
      atual->anterior->proximo = atual->proximo;
      atual->proximo->anterior = atual->anterior;
      free(atual);
       break;
   } else {
       atual = atual->proximo;
   }
```
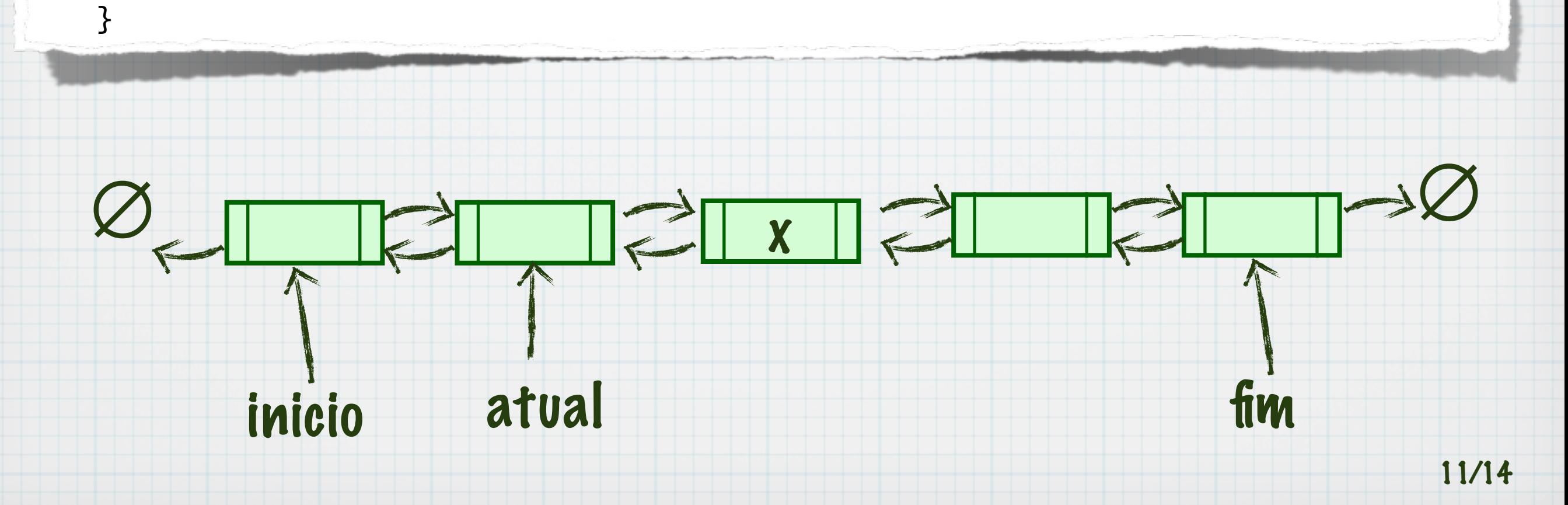

```
ListaDuplaLigada *atual;
atual = inicio;
while (atual != NULL) {
   if (atual->elemento == x) {
      atual->anterior->proximo = atual->proximo;
      atual->proximo->anterior = atual->anterior;
      free(atual);
       break;
   } else {
      atual = atual->proximo;
   }
```
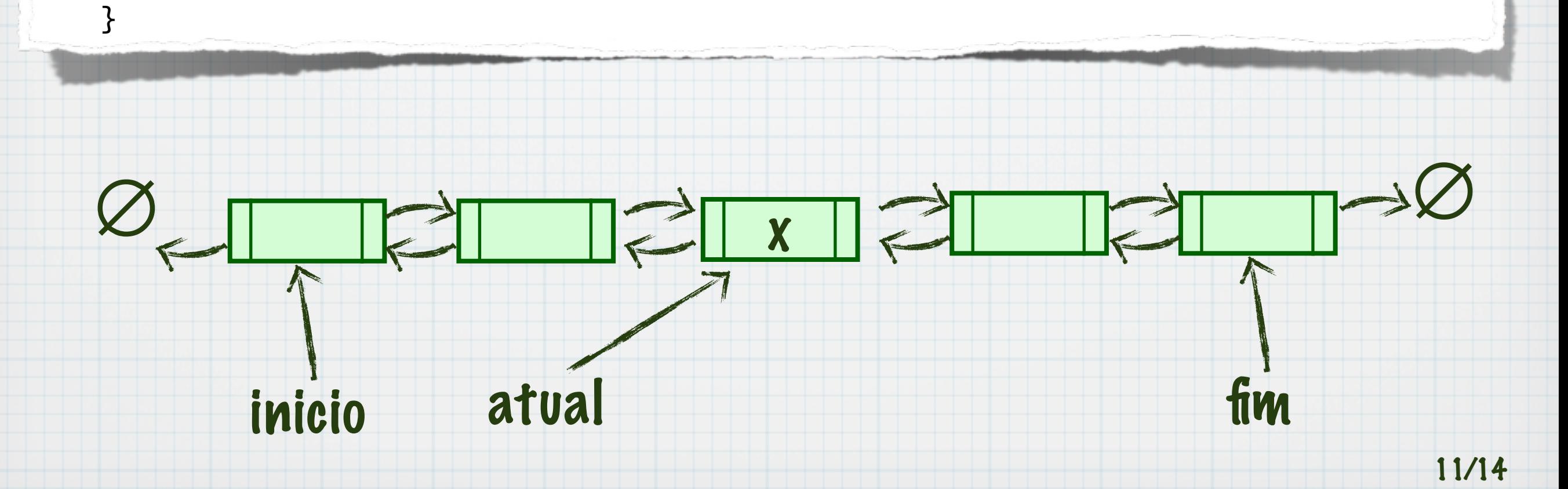

```
ListaDuplaLigada *atual;
atual = inicio;
while (atual != NULL) {
   if (atual->elemento == x) {
      atual->anterior->proximo = atual->proximo;
      atual->proximo->anterior = atual->anterior;
      free(atual);
       break;
   } else {
      atual = atual->proximo;
   }
```
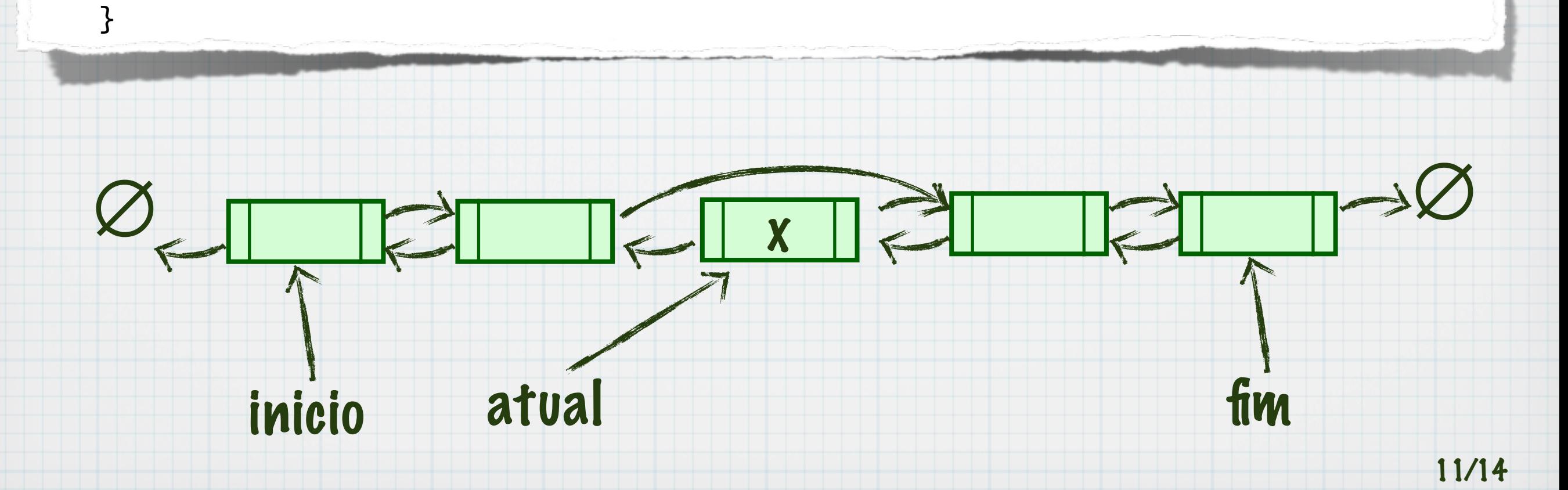

```
ListaDuplaLigada *atual;
atual = inicio;
while (atual != NULL) {
   if (atual->elemento == x) {
      atual->anterior->proximo = atual->proximo;
      atual->proximo->anterior = atual->anterior;
      free(atual);
       break;
   } else {
      atual = atual->proximo;
   }
```
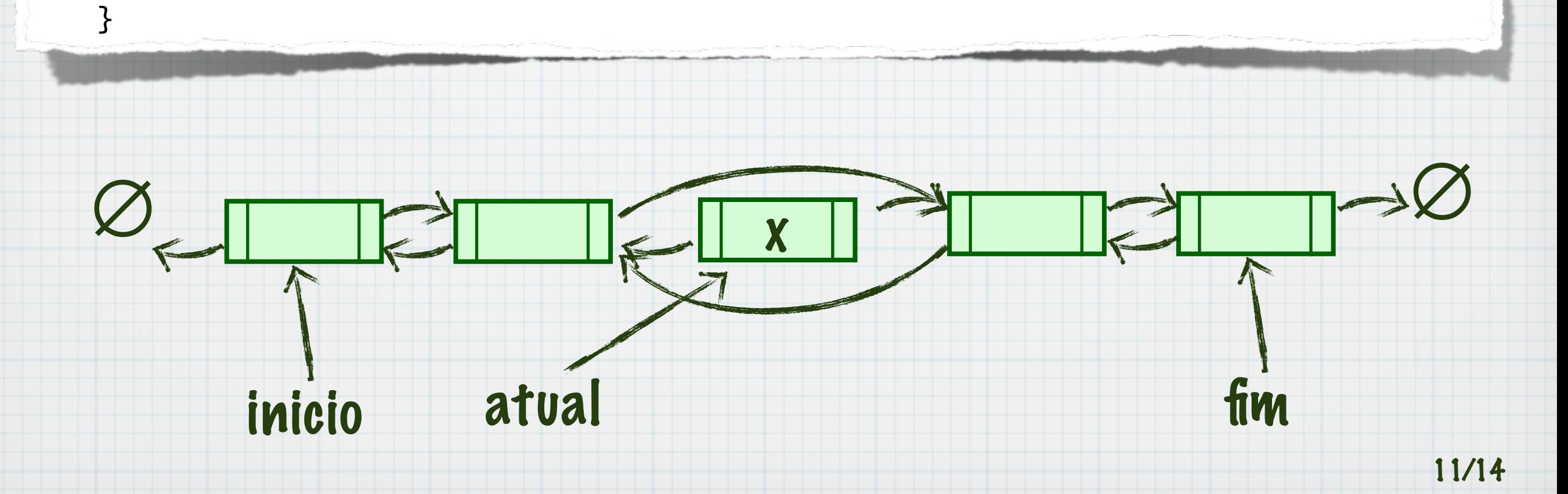

```
ListaDuplaLigada *atual;
atual = inicio;
while (atual != NULL) {
   if (atual->elemento == x) {
      atual->anterior->proximo = atual->proximo;
      atual->proximo->anterior = atual->anterior;
      free(atual);
       break;
   } else {
      atual = atual->proximo;
   }
```
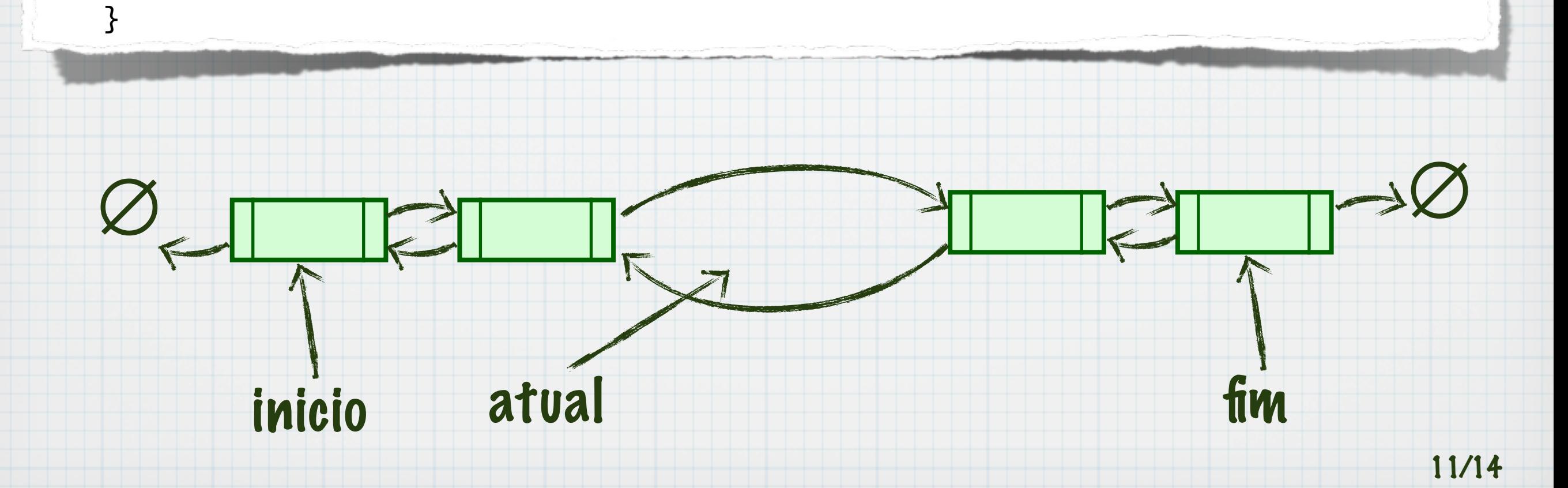

#### Listas vs arrays

- Listas ocupam mais memória (ponteiro)
- Arrays com pouco uso desperdiçam memória
- Modelo de acesso pode ser fundamental para decidir arrays ou listas
	- Acesso pelo índice
	- Percorrer a partir do primeiro/último elemento

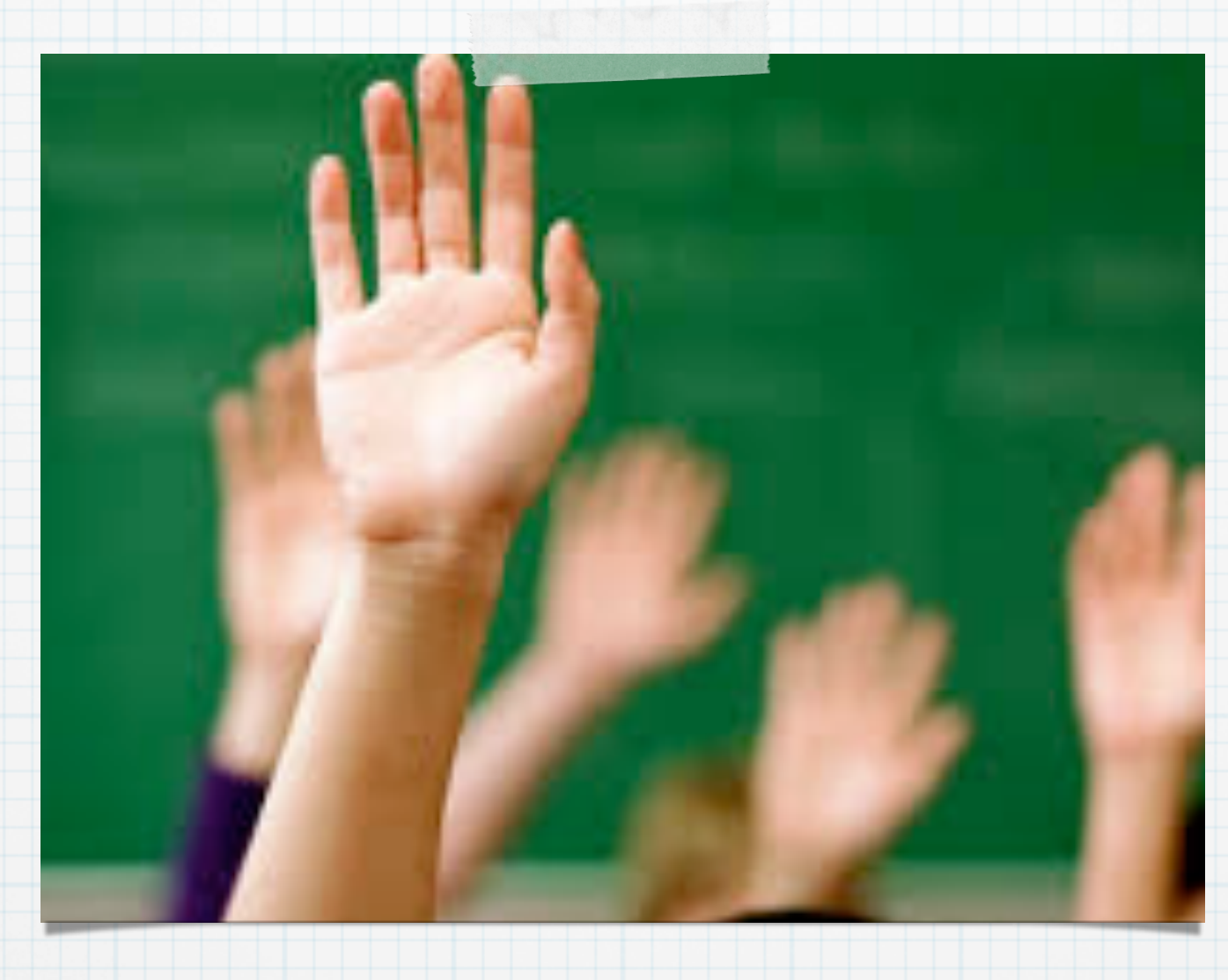

# Dúvidas?